## Google Drive

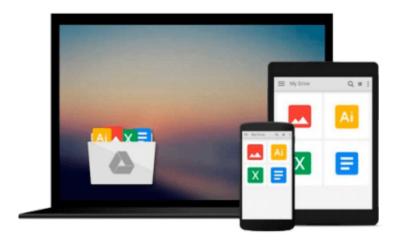

# Word 2010: Basic (Ilt)

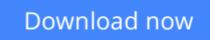

Click here if your download doesn"t start automatically

## Word 2010: Basic (IIt)

#### Word 2010: Basic (Ilt)

This ILT Series course covers the basic functions and features of Word 2010. After an introduction to Word's window components, students will learn how to use the Help system and navigate documents. Then they will enter and edit text, create and save documents, and learn how to enhance the appearance of a document by using various formatting options. They will also create tables, insert headers and footers, proof and print documents, and insert graphics. Course manual comes with CertBlaster exam prep software (download). This course will help students prepare for the Microsoft Office Specialist exam for Word 2010 (exam 77-881). For comprehensive certification training, students should complete the Basic, Intermediate, and Advanced courses for Word 2010.

**<u>Download</u>** Word 2010: Basic (Ilt) ...pdf

**Read Online** Word 2010: Basic (Ilt) ...pdf

#### From reader reviews:

#### **Donald Farrell:**

Have you spare time for the day? What do you do when you have a lot more or little spare time? Sure, you can choose the suitable activity for spend your time. Any person spent their spare time to take a wander, shopping, or went to typically the Mall. How about open or even read a book entitled Word 2010: Basic (Ilt)? Maybe it is for being best activity for you. You know beside you can spend your time with your favorite's book, you can cleverer than before. Do you agree with it has the opinion or you have other opinion?

#### **Timothy Bennington:**

The book Word 2010: Basic (Ilt) give you a sense of feeling enjoy for your spare time. You need to use to make your capable a lot more increase. Book can for being your best friend when you getting pressure or having big problem together with your subject. If you can make examining a book Word 2010: Basic (Ilt) being your habit, you can get considerably more advantages, like add your own capable, increase your knowledge about a number of or all subjects. It is possible to know everything if you like start and read a publication Word 2010: Basic (Ilt). Kinds of book are several. It means that, science publication or encyclopedia or others. So , how do you think about this book?

#### **Clarence Anderson:**

Reading a publication tends to be new life style within this era globalization. With reading you can get a lot of information which will give you benefit in your life. Along with book everyone in this world can easily share their idea. Books can also inspire a lot of people. A lot of author can inspire their very own reader with their story or their experience. Not only situation that share in the guides. But also they write about the data about something that you need illustration. How to get the good score toefl, or how to teach your kids, there are many kinds of book that exist now. The authors nowadays always try to improve their proficiency in writing, they also doing some research before they write on their book. One of them is this Word 2010: Basic (Ilt).

#### **Michael Grammer:**

As we know that book is significant thing to add our expertise for everything. By a guide we can know everything we would like. A book is a group of written, printed, illustrated or maybe blank sheet. Every year ended up being exactly added. This guide Word 2010: Basic (Ilt) was filled about science. Spend your free time to add your knowledge about your scientific research competence. Some people has different feel when they reading the book. If you know how big selling point of a book, you can feel enjoy to read a publication. In the modern era like at this point, many ways to get book that you simply wanted.

Download and Read Online Word 2010: Basic (Ilt) #YEDLR1A5QFN

## Read Word 2010: Basic (Ilt) for online ebook

Word 2010: Basic (Ilt) Free PDF d0wnl0ad, audio books, books to read, good books to read, cheap books, good books, online books books online, book reviews epub, read books online, books to read online, online library, greatbooks to read, PDF best books to read, top books to read Word 2010: Basic (Ilt) books to read online.

### Online Word 2010: Basic (Ilt) ebook PDF download

#### Word 2010: Basic (Ilt) Doc

Word 2010: Basic (Ilt) Mobipocket

Word 2010: Basic (Ilt) EPub